## **Adobe Photoshop 2020 With Product Key Hacked For Windows {{ lifetimE patch }} 2023**

Cracking Adobe Photoshop is a bit more involved, but it can be done. First, you'll need to download a program called a keygen. This is a program that will generate a valid serial number for you, so that you can activate the full version of the software without having to pay for it. After the keygen is downloaded, run it and generate a valid serial number. Then, launch Adobe Photoshop and enter the serial number. You should now have a fully functional version of the software. Just remember, cracking software is illegal and punishable by law, so use it at your own risk.

**[Adobe Photoshop 2020](http://blogbasters.com/timme/ZG93bmxvYWR8MldwTVhBMk1IeDhNVFkzTWpVNU1qVTNOSHg4TWpVNU1IeDhLRTBwSUZkdmNtUndjbVZ6Y3lCYldFMU1VbEJESUZZeUlGQkVSbDA/QWRvYmUgUGhvdG9zaG9wIDIwMjAQWR/duster/hardhats.niger.heathrow.indolent/)**

Adobe After Effects brings some welcome improvements to the iPad Pro, including its interactive 3D space. You can drag and drop controls to the side of your screen, or directly into the 3D space in the middle of the screen, and they will appear on the 2D front of the scene. Setup is extremely easy, but It's also limited to a single dynamic camera angle. Speaking of the camera, I'm still kind of shocked that you have all of that great technology, and you don't even have a 360-degree revolution camera yet? I seem to be the only Apple news geek who actually realizes the importance of a forward-facing camera. It would've been great to be able to grab some environmental data, and without that, it's just an interesting piece of software that comes with the iPad Pro in order to help you with a project. Hopefully Apple will address that shortcoming in future updates. Greeting! My initial impression after reading your review is that in some areas the product performs well, but in other areas it has room for improvement. In my company's case we're switching from Photoshop CS5 to Lightroom. For the moment I was a little nervous about the usability of the new workflow, but I am glad to discover that it will not be much different than my old workflow. I'm going to try it

out, and see what happens. :) I will try to focus more on the areas of improvement, if you don't mind. However, **I wanted to let you know** that I'm following your review and I'm trying it out on LR5.0 today. Therefore my **first question** is: Have you had the opportunity to try the developer beta version of Lightroom 5 ? The final version will arrive on the 31/12/2013.

## **Adobe Photoshop 2020Keygen For (LifeTime) [Mac/Win] 2022**

A workable image editor is all that's needed to make a flat image into a finished piece. Create artwork with special effects or combine multiple layers to create something unique, and use exposure and color correction to fine-tune your shots. Adobe Lightroom (free), Photoshop (free), and Photoshop Elements (free) each work similarly, and it's easy to switch back to your original editing application after editing or exporting a new file. Each is a bit different in feature set and design, but they function similarly.

Photoshop takes a photo or scans a document and removes black blemishes, adjusts colors and exposure, removes dust, and adds the text and graphics. It also has good color tools for blueprints, logos, and watermarks, and for creating and editing effects like blur and vignettes. Adobe's tools can be sped up with an additional graphic tablet, and you can crop an image with artistic edges that you can resize, rotate, and mirror.

Photoshop is a suite of both photo editing and illustration software. It includes both the traditional Photoshop brand and its sister software, Sketch. Photoshop can also work with different Adobe Creative Cloud apps, including Snapseed and the Adobe stock app. It also can work with Adobe Creative Cloud for Microsoft Office products, Adobe XD for mobile apps, and other Creative Cloud apps such as Adobe Premiere Pro.

The most advanced graphic design program on the market, Adobe Photoshop makes photo editing and illustration tools easy to use. You'll have plenty of creative options to build logos, posters, and other graphic designs. e3d0a04c9c

## **Adobe Photoshop 2020Activation 2023**

When you open Photoshop Elements 10 software, and double click on the image you want to open for editing or photo retouching, you'll see that the tools are a simple yet effective way to quickly open and edit images. The version workspace for the first time offers a simple interface with the ability to use and apply image effects with just a couple of clicks. The Levels Adjustment is often a convenient and effective way to quickly adjust the brightness and contrast of an image. You can calibrate the levels for your display. You can also use the Blur Filter, which lets you blur the edges of a photo while retaining the center of the image. Finally, you can use the Spot Healing Brush, which lets you select an area of an image and then use the brush area to manually edit the selected image. You can adjust the location for your spot-healing brush, as well as the size and shape of the brush. To remove unwanted elements from the image, you can click on the "Type" tool button in the Tools area and select crop. Here you can choose what part of the image to keep and the rest can be cropped away. When you are done selecting the image area, hit the "Enter" key on your keyboard to crop the image. This effectively removes the parts of image you don't want from your photo. Adobe Photoshop is equipped with some tools to help you remove unwanted backgrounds from your images. To make this easier, you can select the "Straighten" tool, as shown in the image below. When you activate the tool, you can drag the straight edge down to crop the image. As you drag the edge of your mouse, Photoshop makes a selection around all of the objects in the image. In the example below, you can move the mouse clockwise to select the entire image, and drag clockwise to crop the unwanted areas.

download luts for photoshop free download free lens flare photoshop download luts for adobe photoshop download brush lens flare photoshop download lens flare brushes for photoshop free download luts for photoshop luts pack for photoshop free download background layers for photoshop free download style in photoshop free download ice style photoshop free download

All versions of Adobe Photoshop come with a set of powerful image editing tools that allow you to retouch, color, composite, and enhance images. These are e.g.:

- The Levels and Curves tools to enhance contrast in images
- The Red-Eye Fix for repairing red-eye defects
- The Blur and Sharpen tools to enhance clarity in images
- The Liquify tool to manipulate images

The Photoshop image editing software allows you to alter and adjust your image by using three tools:

- The Edit tool allows you to change the appearance/colour of your image
- The Move tool allows you to choose from various freehand tools to move, copy, or paste an object or image
- The Lasso tool captures a selection, like an artist's pen, through freehand strokes. While you may think it sounds easy, it is actually quite a challenging and time-consuming art.

Adobe Photoshop allows you to enhance your photos in a variety of ways through the powerful tools available:

- The Crop tool allows you to remove unwanted portions from a photo
- The Rotate, Flip, and Straighten tools allow you to adjust your photos to the correct angles for framing or repositioning
- The Pen tool allows you to create digital artwork on top of your photos
- The Spot Healing tool is an amazing tool that is used to correct portions of an image that are out of focus
- The Airbrush tool is a quick way to paint out skin blemishes
- The Gradient tool allows you to apply a range of colours and shades

## Crop and resize a simple design

Use the crop template, scale and rotate tools to crop your design. A crop template allows you to create a box around your design and use it to determine crop and size options. The crop template is set automatically when you crop or resize a design. Scale and rotate your design. Use the crop template, scale and rotate tools to crop your design. The crop template allows you to create a box around your design and use it to determine crop and size options. The crop template is set automatically when you crop or resize a design. Scale. Use the rotate tool to resize your design by specifying how much to rotate, in degrees, around the center.

Use the rotate tool to resize your design by specifying how much to rotate, in degrees, around the center.

Use the crop template to create a box around your design and automatically resize and rotate the crop box. Use the crop template, scale and rotate tools to crop your design. A crop template allows you to create a box around your design and use it to determine crop and size options. The crop template is set automatically when you crop or resize a design. Scale. Use the rotate tool to resize your design by specifying how much to rotate, in degrees, around the center.

Use the rotate tool to resize your design by specifying how much to rotate, in degrees, around the center.

Use the crop template to create a box around your design and automatically resize and rotate the crop box.

<https://soundcloud.com/wickmyrttrimem1976/download-sap-gui-730-windows-7> <https://soundcloud.com/pitsewiissh/softube-tube-tech-pe-1c-vst-rtas-v101-cracked> <https://soundcloud.com/deracmete1987/mestermc-speed-hack-letoltes> <https://soundcloud.com/hkcfenyepy/king-of-fighters-wing-19-free-download-full-version> <https://soundcloud.com/boristyaxo/rohs-721-cutting-plotter-drivers>

In the past decade, the new smartphone cameras introduced a revolution in photography, producing high-quality images in every possible shooting situation. We can now shoot at crazy high shutter rates, have instant access to tons of color and photo editing tools, and our phones are an awesome portable storage solution for these images. But—along with a few other camera functions—photography made the leap from being a craft and an art into a skill that we need to learn. The drag-and-drop features of most photo editing software are a relic of a dying age. Professional photographers need to know a lot of complicated keyboard shortcuts to be able to work quickly and effectively, but they also need a large photo editor that has all the tools they need.]]>https://tutsplus.com/tutorials/adobe-photoshop-features/feed/0Tuts+: A guide to Photoshop Featureshttps://tutsplus.com/tutorials/adobe-photoshop-features/ https://tutsplus.com/tutorials/adobe-photoshop-features/#commentsMon, 01 Mar 2017 14:51:41

+0000https://tutsplus.com/?p=42423We've pulled together a selection of one of our favorite

Photoshop tutorials to help you become a more productive artist. We built our collection from the original Photoshop update to the latest version of Photoshop, as well as a wide range of Photoshop tutorials we've produced over the years. These are a great place to start if you're just getting started with Photoshop.]]> Photoshop is arguably the most popular image-processing program in the world. Whether you use it for graphic design, retouching, photo editing, or creating your own images from scratch, Photoshop is a must-have tool for any artist, designer, or photographer. You can even use the program to do that without the need for any artistic training: Adobe Photoshop is just about as easy to use as your phone camera, with many of the basic editing features you might expect. If you're looking for inspiration, or want to brush up on the basics, these are the Photoshop tutorials and courses we recommend: Learn to Spot Fake Photos in Photoshop Just because a photo looks too perfect to be real doesn't mean it is. Photoshop can help identify common signs of a forgery in photos, like double exposure, and will show you how to correct any issues that you find in easily. Learn to Speed Up Your Photo Editing Photoshop is a powerful tool, but when it comes to photo editing it lacks speed. We'll show you how to make it much faster, whether you need to make quick adjustments to thousands of photos, or need to extract and recompose images from your folder as quickly as possible. JavaScript and HTML 5 in Photoshop CC One of the biggest changes in the latest installment of Photoshop is that symbols and languages can now be imported and edited in Photoshop using JavaScript.

<http://www.nilunanimiel.com/wp-content/uploads/2023/01/longerr.pdf>

- [https://ccazanzibar.com/wp-content/uploads/2023/01/Download-Photoshop-2020-version-21-Keygen-](https://ccazanzibar.com/wp-content/uploads/2023/01/Download-Photoshop-2020-version-21-Keygen-For-LifeTime-Product-Key-For-Mac-and-Windows-64-.pdf)[For-LifeTime-Product-Key-For-Mac-and-Windows-64-.pdf](https://ccazanzibar.com/wp-content/uploads/2023/01/Download-Photoshop-2020-version-21-Keygen-For-LifeTime-Product-Key-For-Mac-and-Windows-64-.pdf)
- <https://katrinsteck.de/photoshop-2021-version-22-activator-2022/>
- <http://www.viki-vienna.com/assets/waldara.pdf>
- <http://adomemorial.com/wp-content/uploads/vanche.pdf>
- <https://lexcliq.com/downloads-for-photoshop-express-fixed/>
- [https://endlessorchard.com/wp-content/uploads/2023/01/Photoshop-Assorted-Brushes-Free-Downloa](https://endlessorchard.com/wp-content/uploads/2023/01/Photoshop-Assorted-Brushes-Free-Download-LINK.pdf) [d-LINK.pdf](https://endlessorchard.com/wp-content/uploads/2023/01/Photoshop-Assorted-Brushes-Free-Download-LINK.pdf)
- [https://irtsy.com/wp-content/uploads/2023/01/Sun\\_Rays\\_Png\\_For\\_Photoshop\\_Free\\_Download\\_HOT.p](https://irtsy.com/wp-content/uploads/2023/01/Sun_Rays_Png_For_Photoshop_Free_Download_HOT.pdf) [df](https://irtsy.com/wp-content/uploads/2023/01/Sun_Rays_Png_For_Photoshop_Free_Download_HOT.pdf)

[https://endlessorchard.com/photoshop-2021-version-22-4-3-download-keygen-for-lifetime-with-licens](https://endlessorchard.com/photoshop-2021-version-22-4-3-download-keygen-for-lifetime-with-license-key-64-bits-latest-2022/) [e-key-64-bits-latest-2022/](https://endlessorchard.com/photoshop-2021-version-22-4-3-download-keygen-for-lifetime-with-license-key-64-bits-latest-2022/)

[https://firstlineafricajobs.com/wp-content/uploads/2023/01/Adobe-Photoshop-For-Graphic-Design-Fre](https://firstlineafricajobs.com/wp-content/uploads/2023/01/Adobe-Photoshop-For-Graphic-Design-Free-Download-VERIFIED.pdf) [e-Download-VERIFIED.pdf](https://firstlineafricajobs.com/wp-content/uploads/2023/01/Adobe-Photoshop-For-Graphic-Design-Free-Download-VERIFIED.pdf)

http://milanochronicles.com/photoshop-express-editor-free-download-\_hot\_/

[https://mentorus.pl/wp-content/uploads/2023/01/Adobe\\_Photoshop\\_CC\\_2015\\_Version\\_16\\_\\_Download](https://mentorus.pl/wp-content/uploads/2023/01/Adobe_Photoshop_CC_2015_Version_16__Download_Keygen_For_Life.pdf) [\\_Keygen\\_For\\_Life.pdf](https://mentorus.pl/wp-content/uploads/2023/01/Adobe_Photoshop_CC_2015_Version_16__Download_Keygen_For_Life.pdf)

[https://finkelblogger.com/wp-content/uploads/2023/01/Adobe-Photoshop-Free-Download-70-Filehipp](https://finkelblogger.com/wp-content/uploads/2023/01/Adobe-Photoshop-Free-Download-70-Filehippo-EXCLUSIVE.pdf) [o-EXCLUSIVE.pdf](https://finkelblogger.com/wp-content/uploads/2023/01/Adobe-Photoshop-Free-Download-70-Filehippo-EXCLUSIVE.pdf)

<http://jeunvie.ir/wp-content/uploads/2023/01/imbhed.pdf>

[https://bodhirajabs.com/photoshop-cs-7-0-download-\\_\\_hot\\_\\_/](https://bodhirajabs.com/photoshop-cs-7-0-download-__hot__/)

<https://ayusya.in/wp-content/uploads/alloglo.pdf>

[http://lovetrustfoundation.com/wp-content/uploads/2023/01/Photoshop-Download-free-Activation-For](http://lovetrustfoundation.com/wp-content/uploads/2023/01/Photoshop-Download-free-Activation-For-PC-latest-updaTe-2022.pdf) [-PC-latest-updaTe-2022.pdf](http://lovetrustfoundation.com/wp-content/uploads/2023/01/Photoshop-Download-free-Activation-For-PC-latest-updaTe-2022.pdf)

<https://www.unitedartistsofdetroit.org/wp-content/uploads/2023/01/heamar.pdf> <http://mysleepanddreams.com/?p=39676>

[https://gretchenscannon.com/2023/01/01/photoshop-2020-with-product-key-product-key-for-windows](https://gretchenscannon.com/2023/01/01/photoshop-2020-with-product-key-product-key-for-windows-64-bits-last-release-2022/) [-64-bits-last-release-2022/](https://gretchenscannon.com/2023/01/01/photoshop-2020-with-product-key-product-key-for-windows-64-bits-last-release-2022/)

[https://immobiliarelariviera.com/wp-content/uploads/2023/01/Ps-Photoshop-Download-For-Pc-Windo](https://immobiliarelariviera.com/wp-content/uploads/2023/01/Ps-Photoshop-Download-For-Pc-Windows-7-Free-BETTER.pdf)

ws-7-Free-BETTER pdf

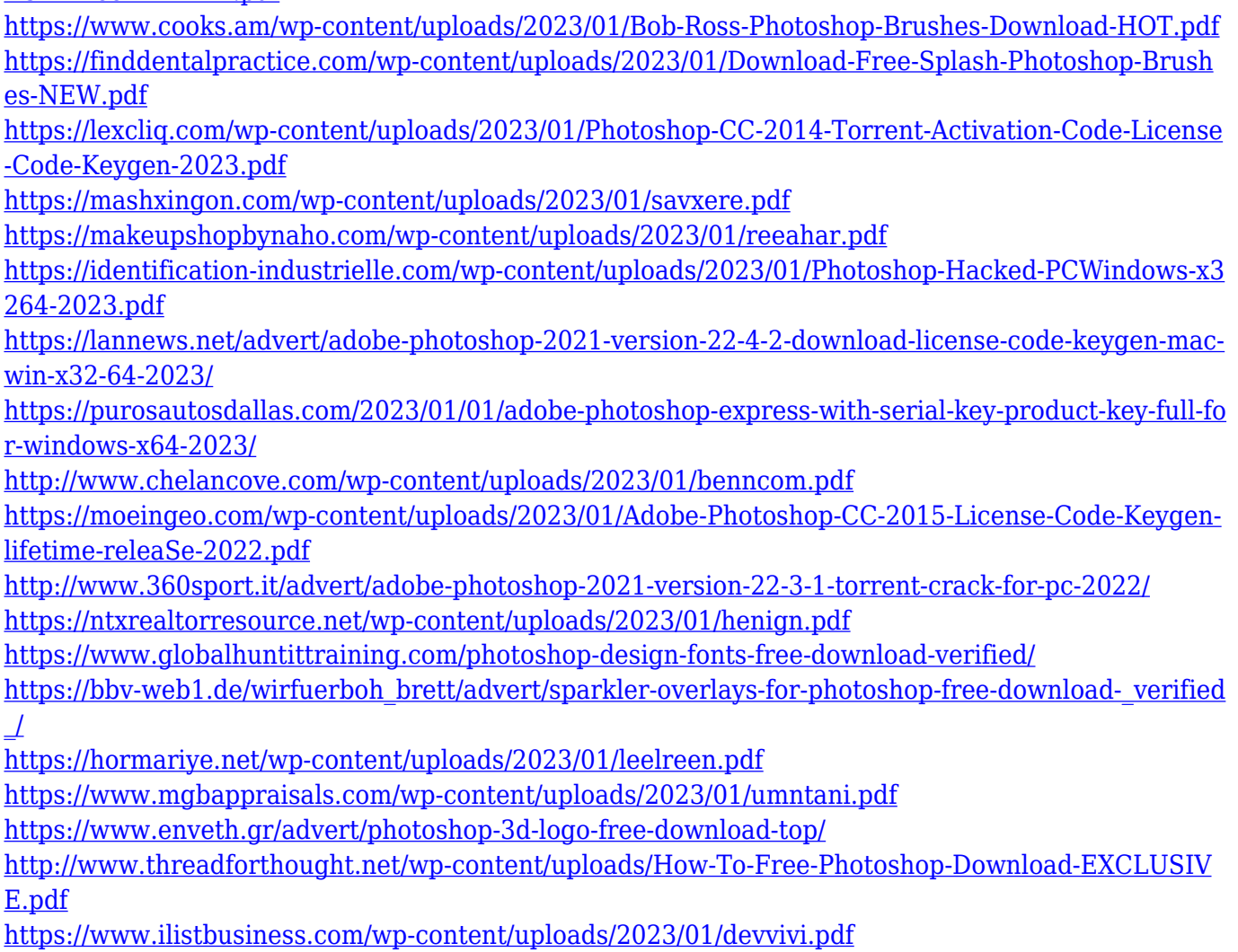

Adobe Photoshop CC: Essential Guide is a practical guide that will take you through the basics and then help you master all the features of Photoshop Creator. This user-friendly book gives you a solid foundation in the basics of Photoshop as well as the deeper features. You'll find tips on making the most of basic tools, plus tutorials on useful functions, filters, and overlays. It goes beyond the default tools to show you more powerful ways to color correct images, add layers, combine images, and get the most out of the other extensive features in Photoshop Creator. Adobe Photoshop CC & CC Lightroom for Photographers: A Hands-On Guide for Photographers and Their Entire Photographic Journey isn't just about Photoshop & Lightroom, it's also about every process you'd use in your photographic workflow. Even though we do not explicitly suggest using any other software or website for photo editing, but the most common way of editing images is using the browser – Safari, Firefox or Chrome. Considering the importance of the images you edit, whether for professional or personal use, there are some points that will help you to edit your favorite photos easily and fast. Carrying the Width of the pages, the Safari browser models allow you to edit the photos online, without the involvement of Photoshop software. It is a toolbar-like feature in the browser that allows Facebook, Twitter and other social media users access the images easily. Even though, there are browser extensions available, but they too can perform similar tasks as the browser models, and they come with big problems as well.